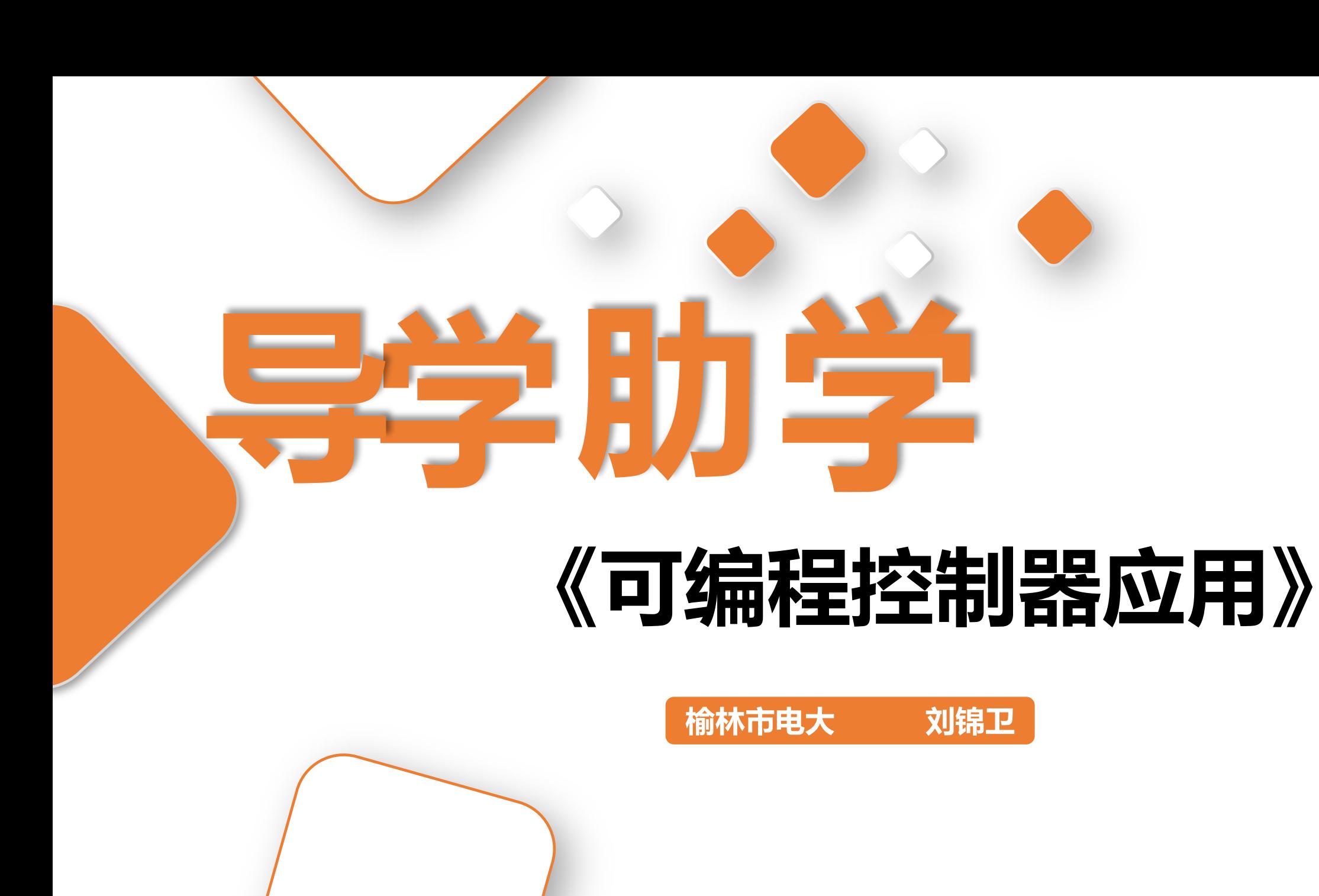

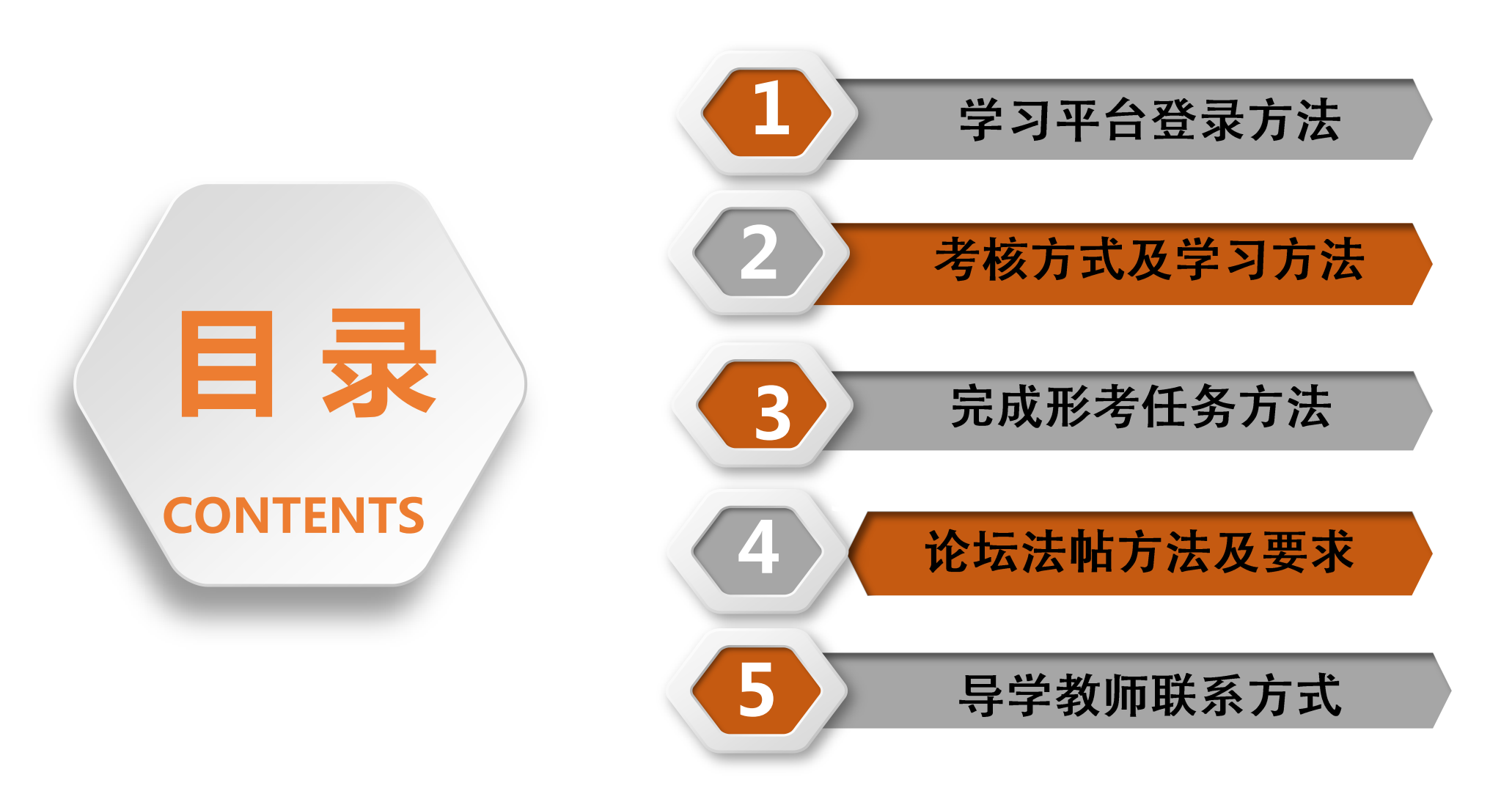

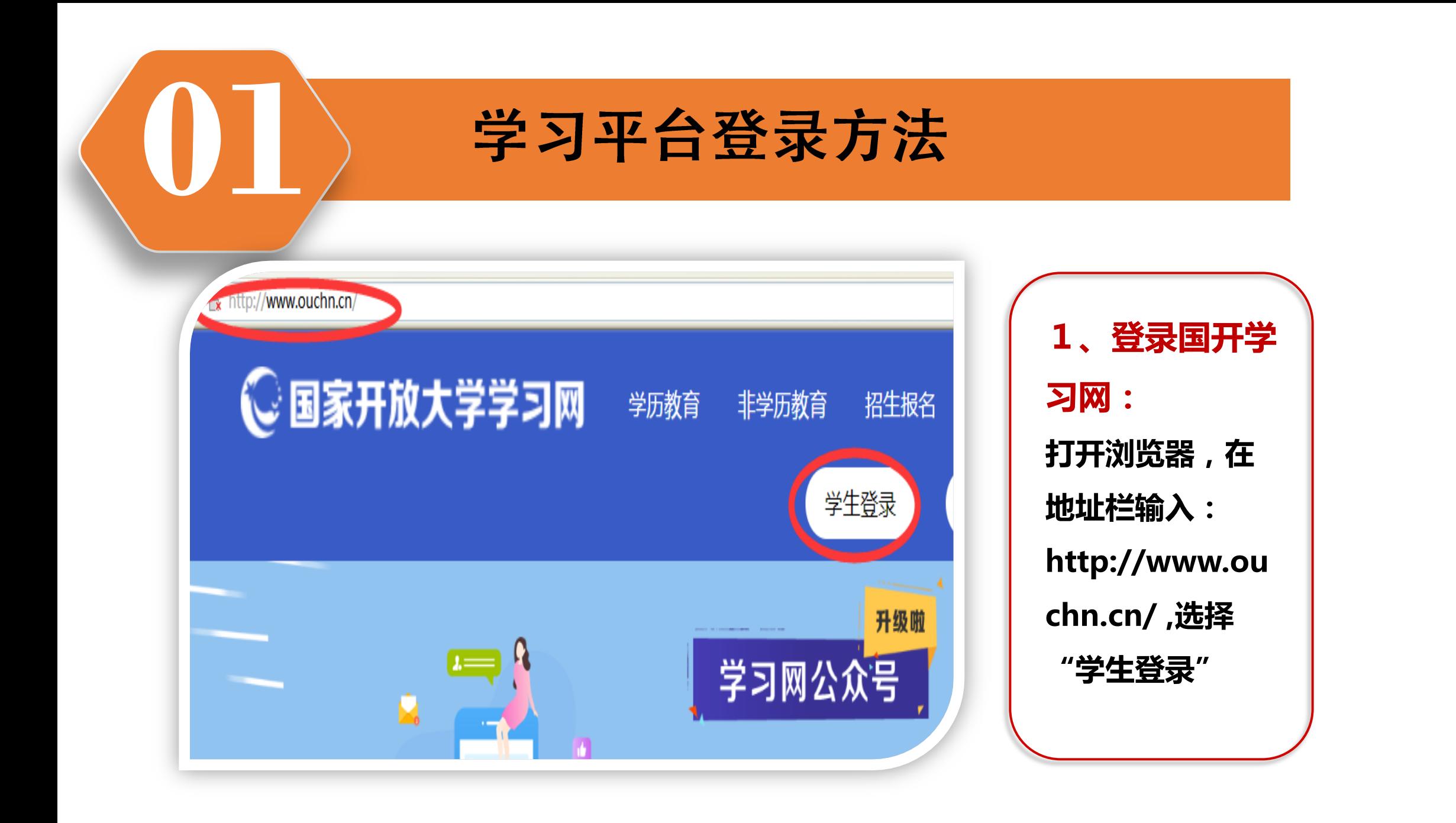

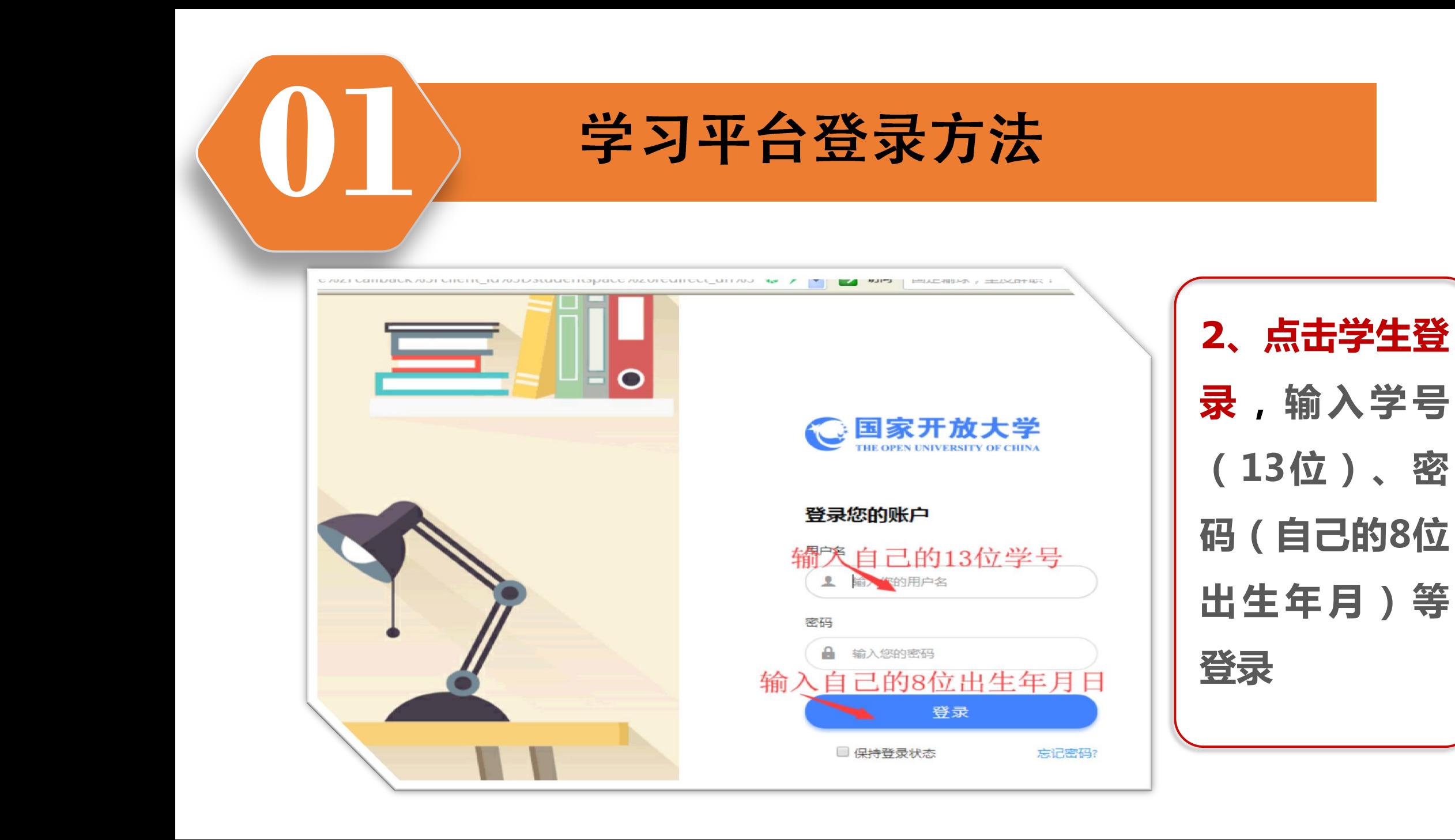

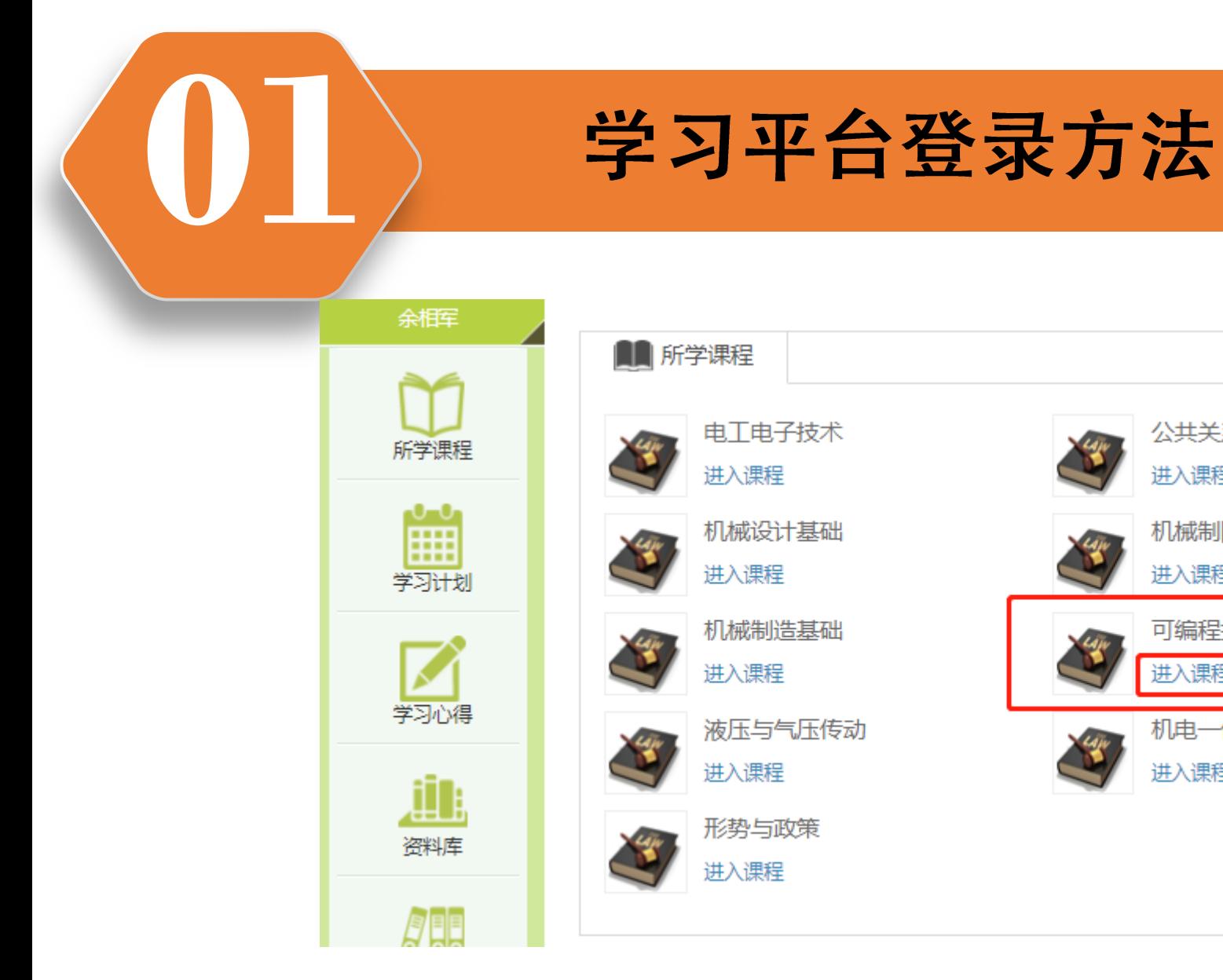

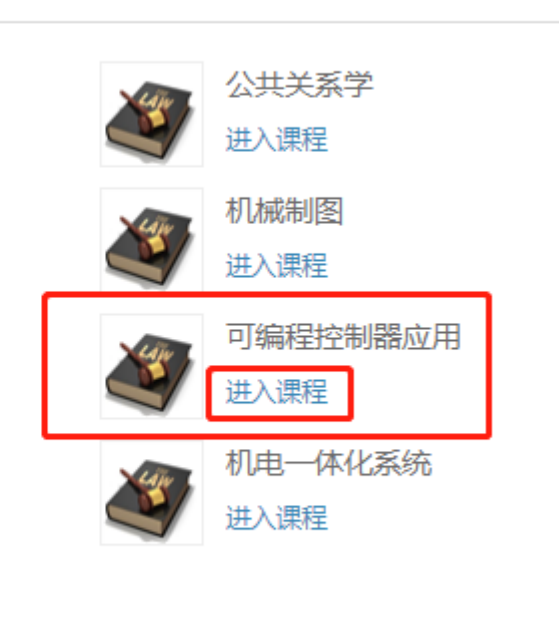

**3** 、找到"可编 程控制器应用" , 点击"进入课程"

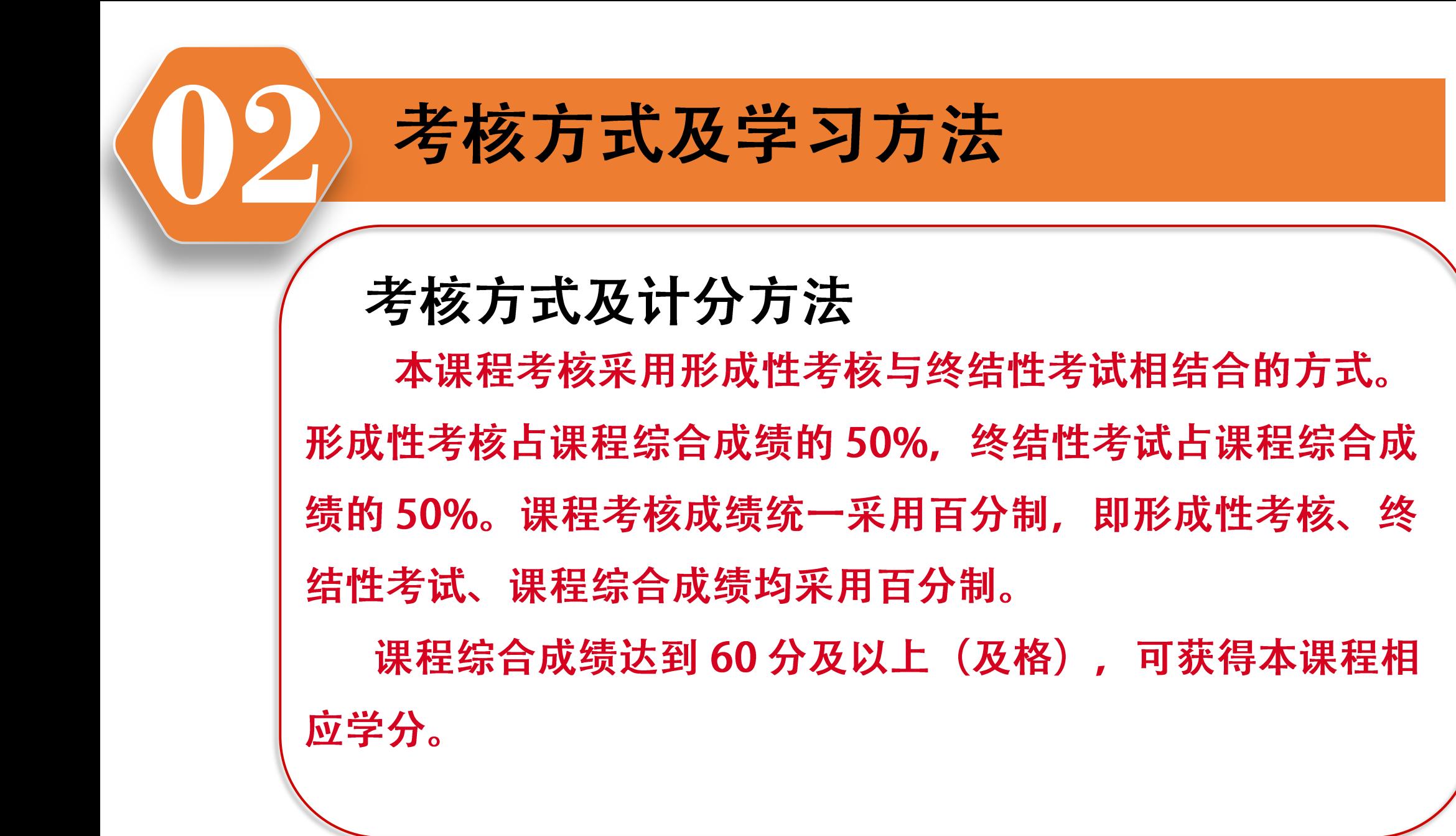

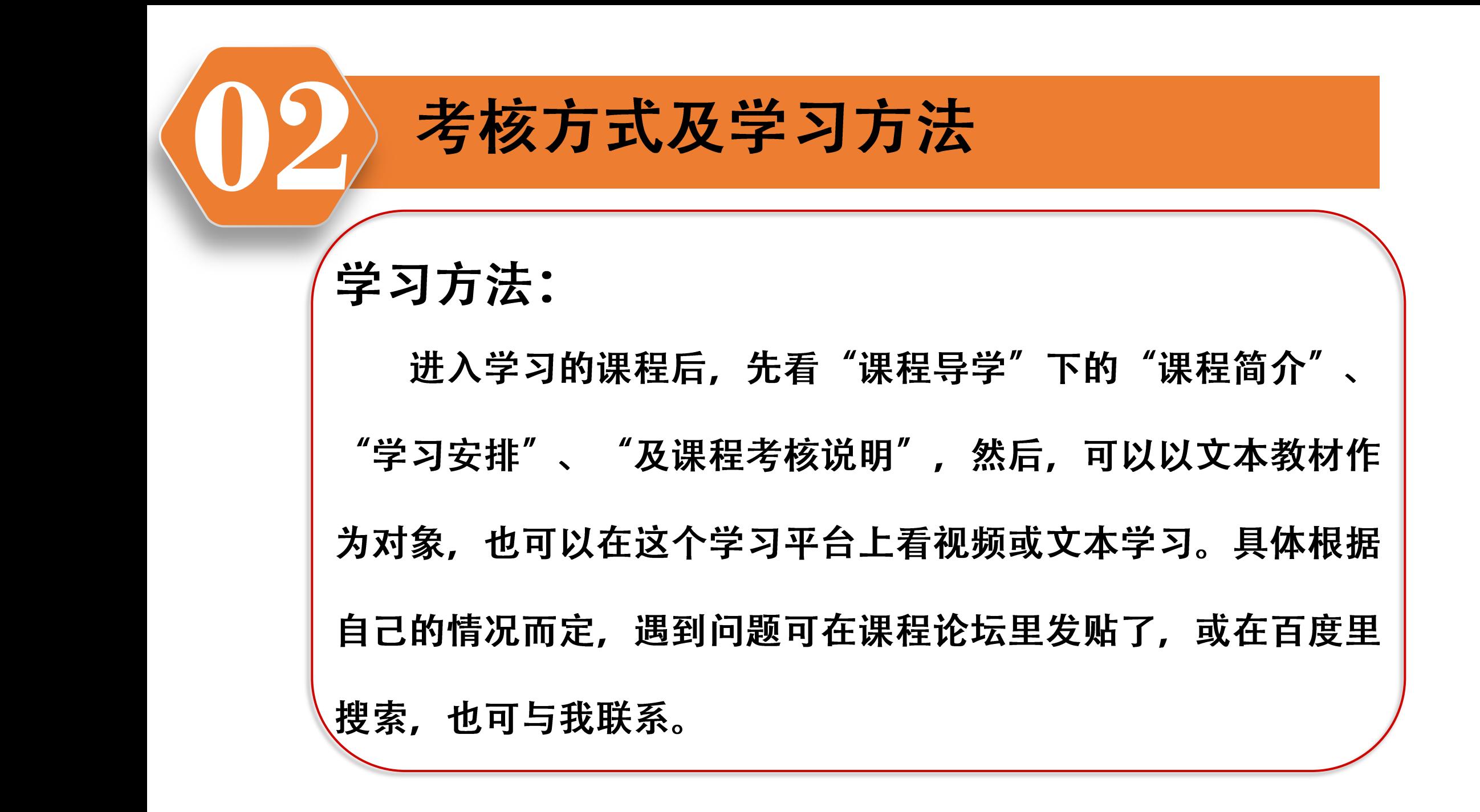

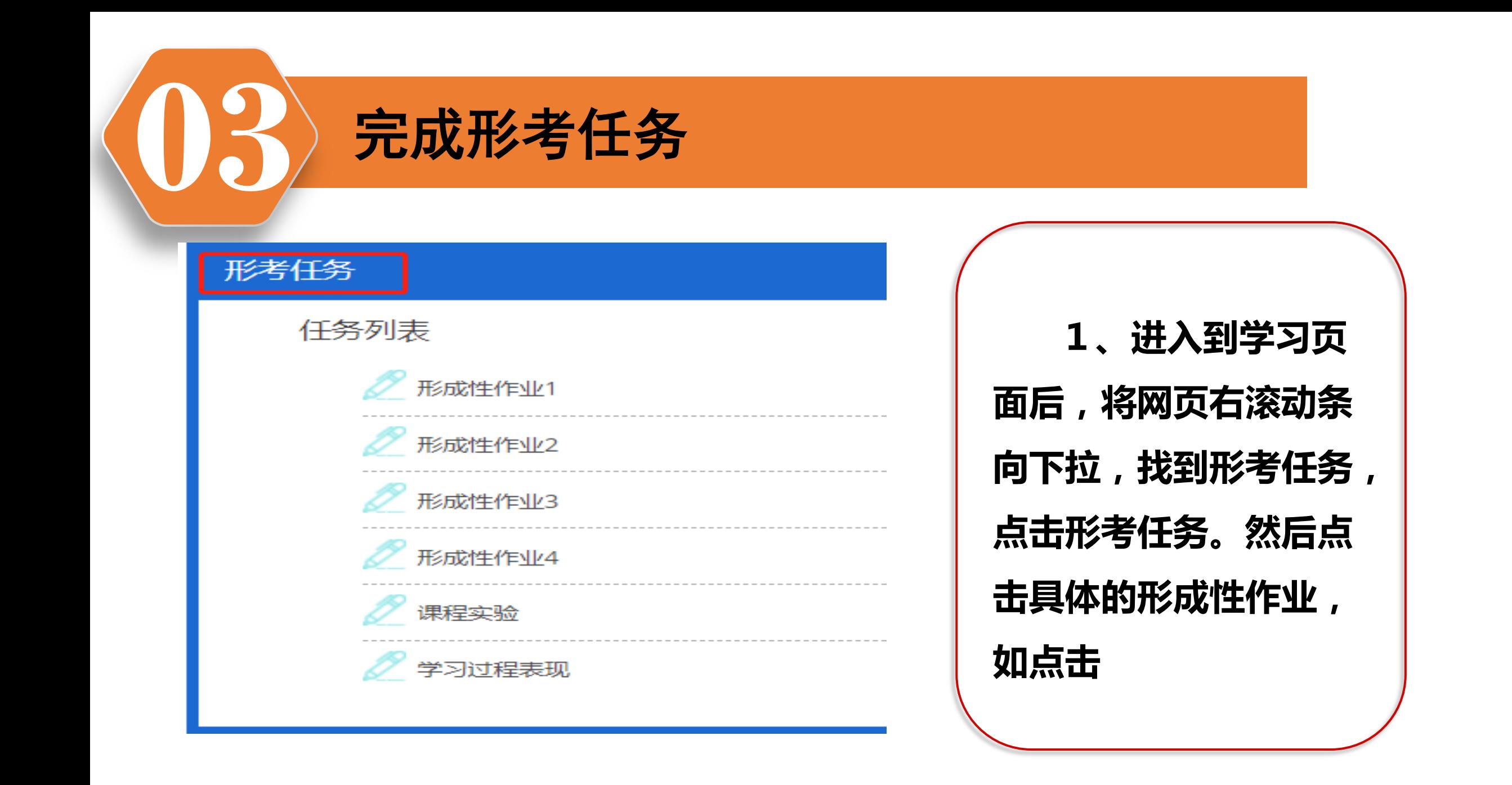

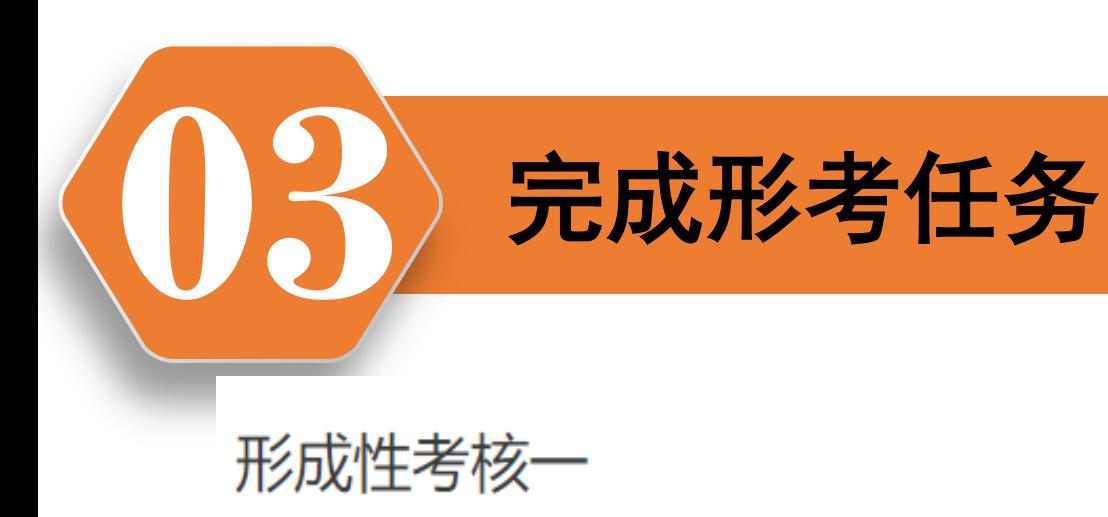

允许试答次数: 3

这个测验开放于 2020年03月1日 星期日 00:00

此测验将关闭于2020年06月30日 星期二 23:59

评分方法: 最高分

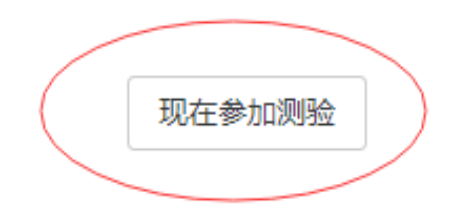

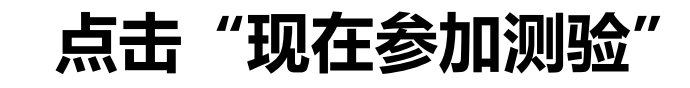

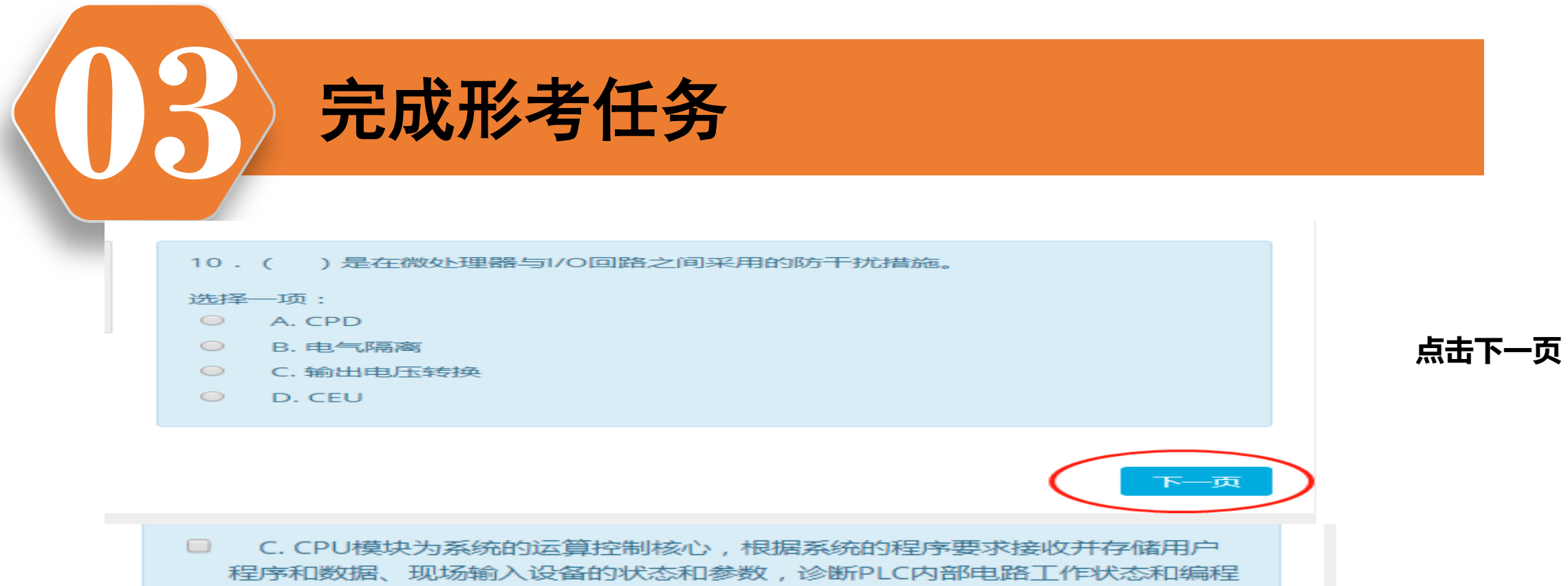

过程中的语法错误,完成用户程序规定的运算任务,更新有关标志位的状态和 输出状态寄存器的状态,实现输出控制和数据通信等功能

□ D. 电源模块用于对PLC供电

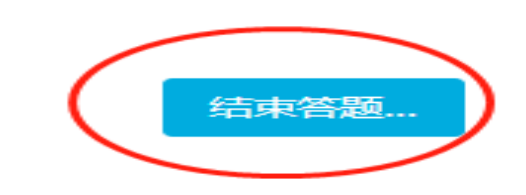

点击结束答题

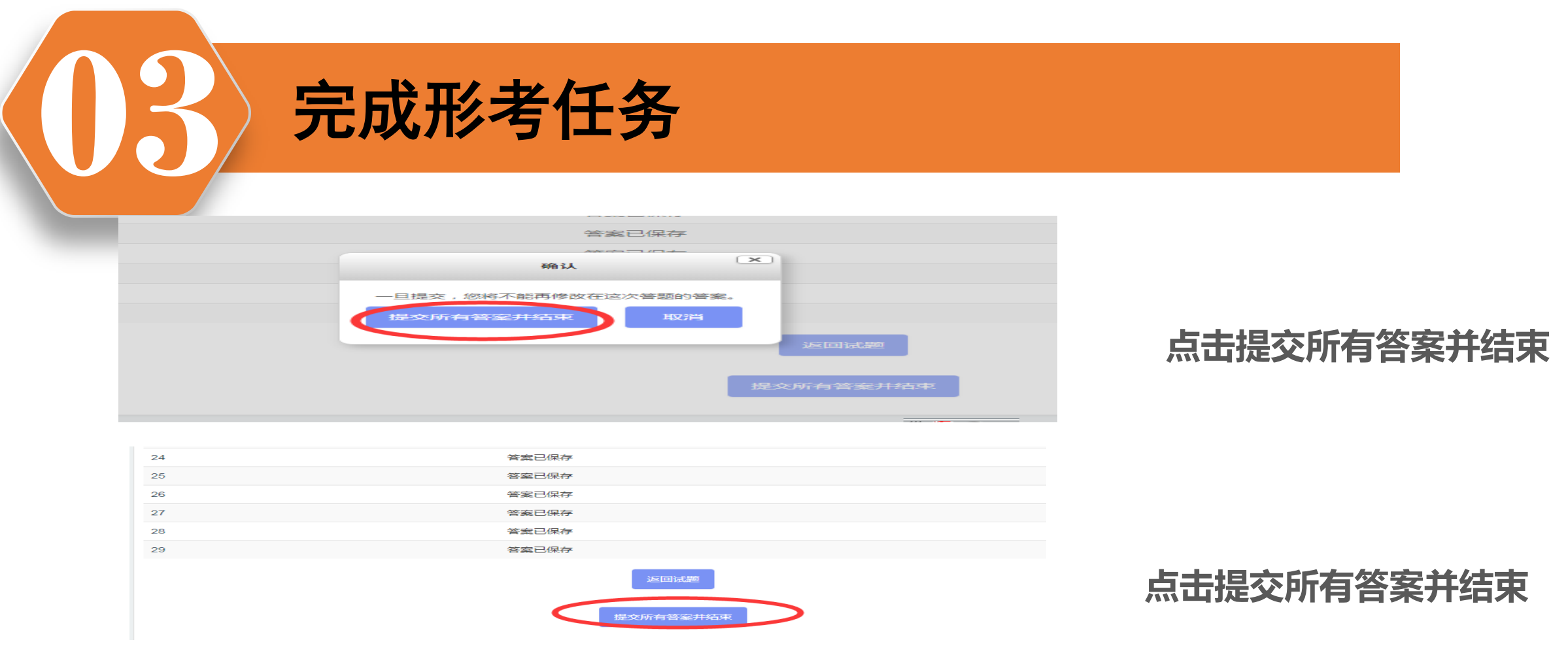

## 本形考共四套题,其它三套的做法同上。作业辅导在**[www.ylrtvu.net.cn](http://www.ylrtvu.net.cn/)**里的 "导学劣学"栏目里有。输入本课程名称就可查看或下载。

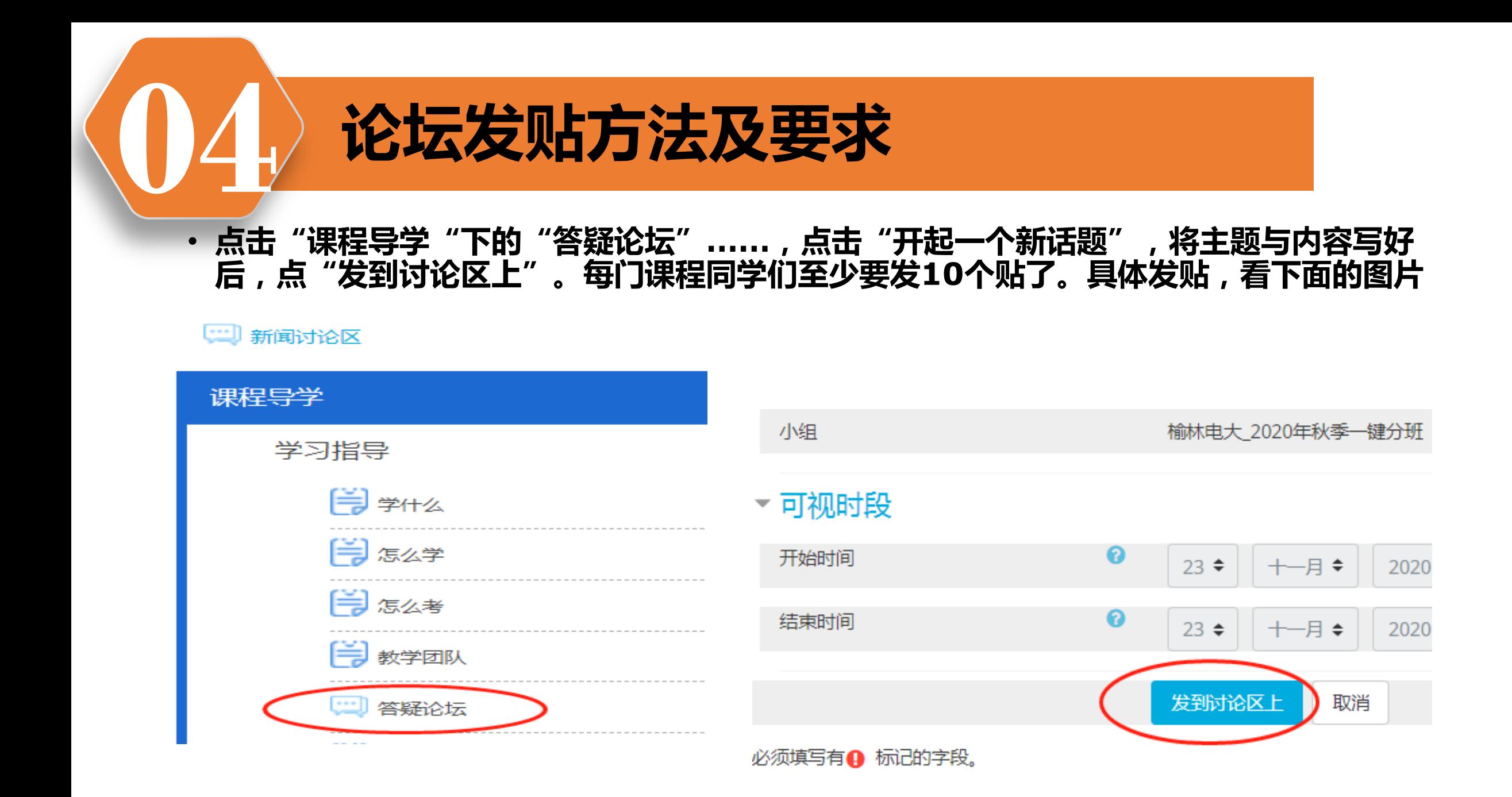

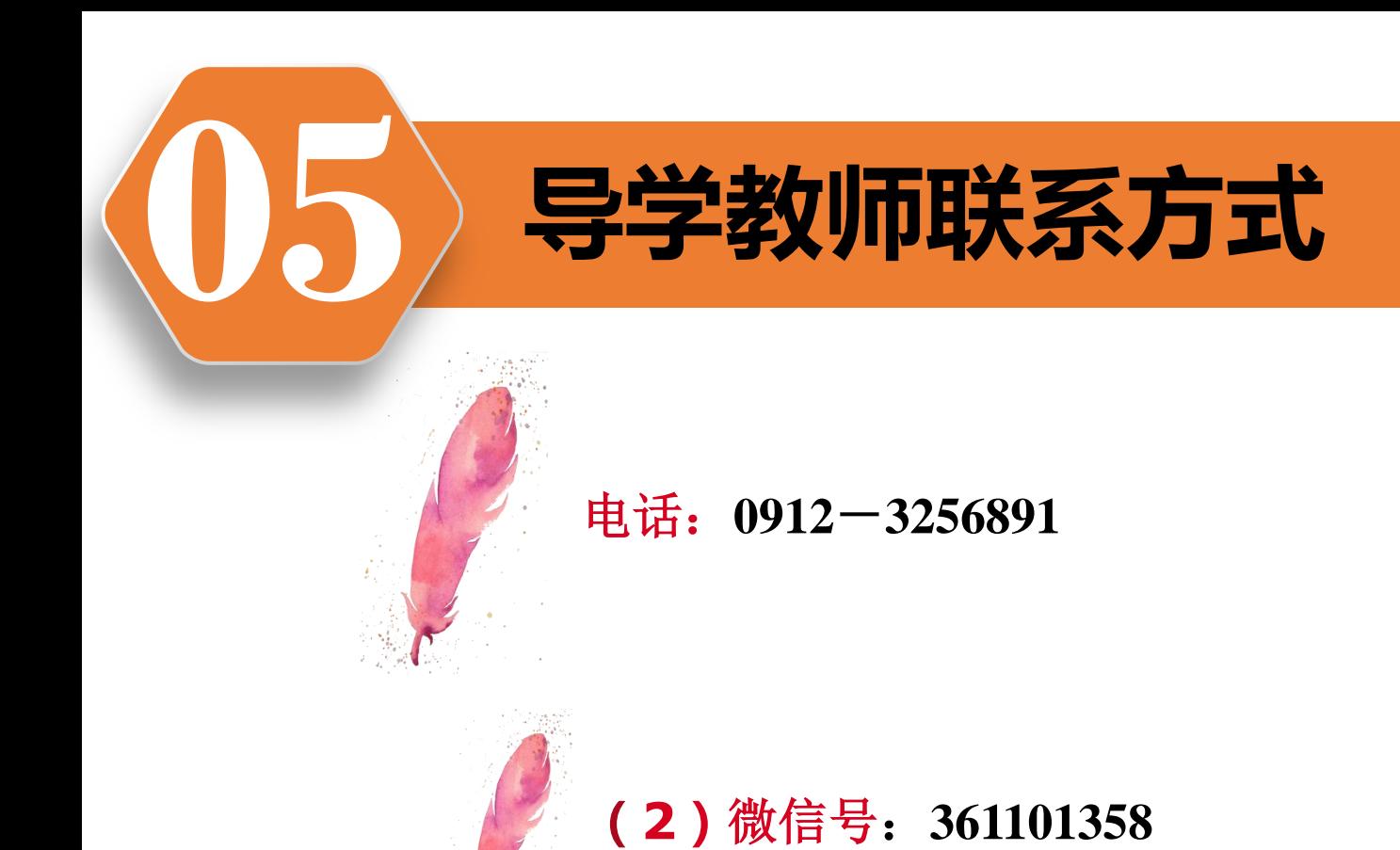

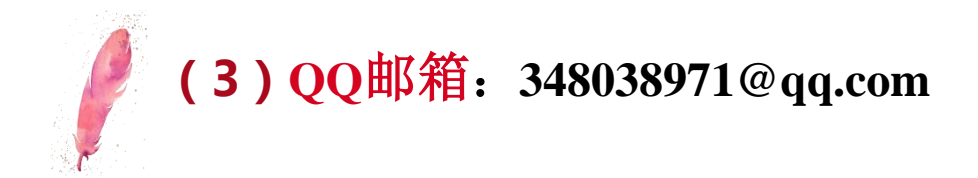

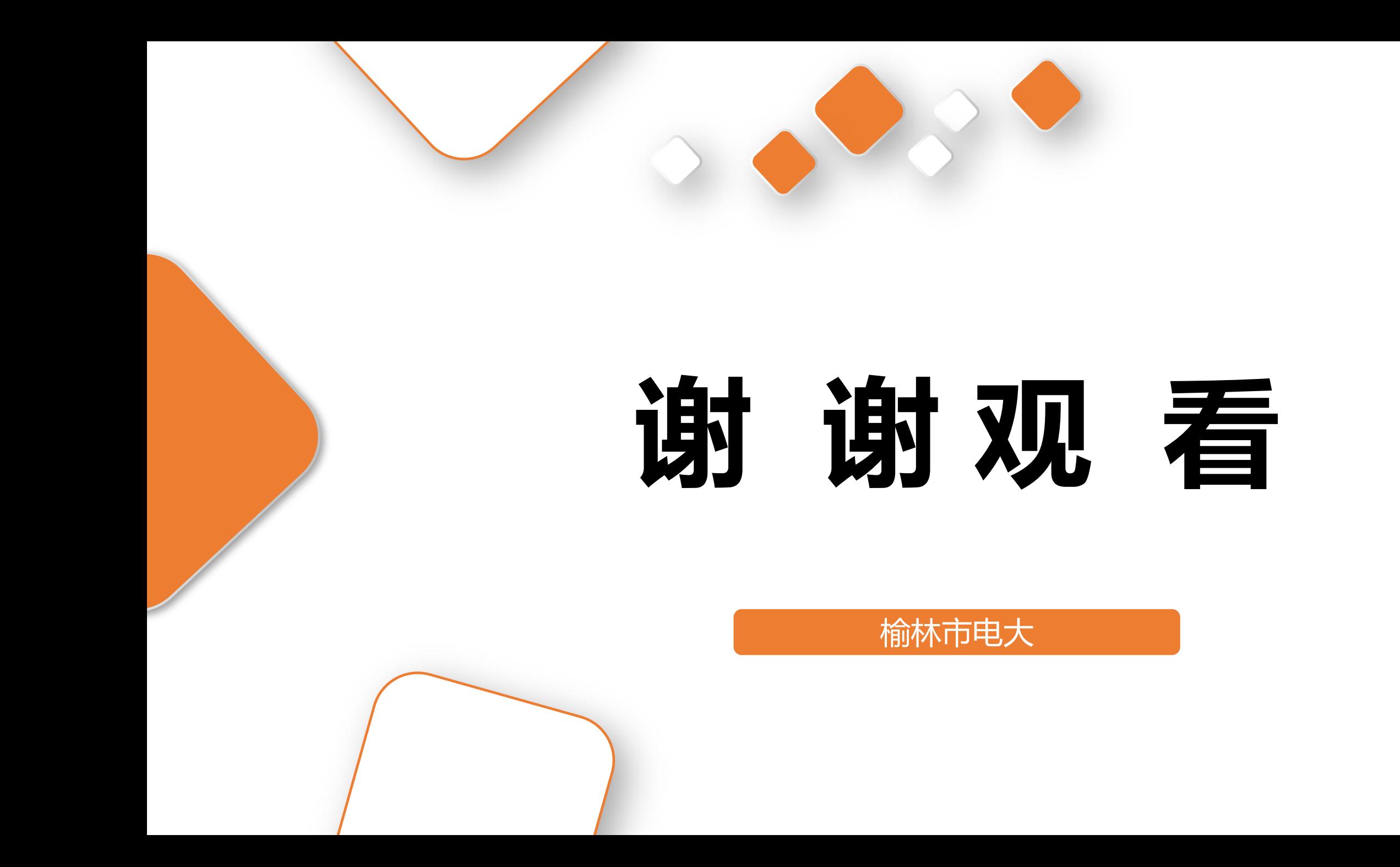